# Lecture 17: Mutable Linked Lists

Brian Hou July 20, 2016

#### Announcements

- Homework 6 is due today at 11:59pm
- Project 3 is due 7/26 at 11:59pm
  - Earn 1 EC point for completing it by 7/25
- Quiz 5 tomorrow at the beginning of lecture
  - May cover mutability, 00P I (Monday)
- Project 1 revisions due 7/27 at 11:59pm

### Roadmap

Introduction

**Functions** 

Data

Mutability

**Objects** 

Interpretation

Paradigms

Applications

- This week (Objects), the goals are:
  - To learn the paradigm of object-oriented programming
  - To study applications of, and problems that be solved using, 00P

# Practical 00P

## Checking Types (and Accounts)

- We often check the type of an object to determine what operations it permits
- The type built-in function returns the class that its argument is an instance of
- The isinstance built-in function returns whether its first argument (object) is an instance of the second argument (class) or a subclass
- isinstance(obj, cls) is usually preferred over type(obj) == cls

```
>>> a = Account('Brian')
>>> ch = CheckingAccount('Brian')
>>> type(a) == Account
True
>>> type(ch) == Account
False
>>> type(ch) == CheckingAccount
True
>>> isinstance(a, Account)
True
>>> isinstance(ch, Account)
True
>>> isinstance(a, CheckingAccount)
False
>>> isinstance(ch, CheckingAccount)
True
```

## Python's Magic Methods

- How does the Python interpreter display values?
  - First, it evaluates the expression to some value
  - Then, it calls repr on that value and prints that string
- How do magic methods work?
- Are integers objects too? (Yep!)
- Are \_\_\_\_\_ objects too? (Yep!)

```
>>> x = Rational(3, 5)
>>> y = Rational(1, 3)
>>> y
Rational(1, 3)
>>> repr(y)
'Rational(1, 3)'
>>> print(repr(y))
Rational(1, 3)
>>> x * y
Rational(1, 5)
>>> x.__mul__(y)
Rational(1, 5)
```

# Linked Lists

### The Link Class

```
empty = 'X'
def link(first, rest=empty):
    return [first, rest]
def first(lnk):
    return lnk[0]
def rest(lnk):
    return lnk[1]
>>> link adt = link(1,
                     link(2,
                     link(3)))
>>> first(rest(link adt))
2
```

```
class Link:
    empty = ()
    def init (self, first,
                 rest=empty):
        self.first = first
        self.rest = rest
>>> link cls = Link(1,
                    Link(2,
                    Link(3)))
>>> link_cls.rest.first
```

2

Instances of user-defined classes are mutable by default

```
class Link:
    empty = ()
   def init (self, first, rest=empty):
        self.first = first
        self.rest = rest
   def repr (self):
        if self.rest is Link.empty:
            return 'Link({0})'.format(
                self.first)
        else:
            return 'Link({0}, {1})'.format(
                self.first, repr(self.rest))
```

## Linked Lists are Sequences

```
class Link:
                              empty = ()
 Sneaky recursive call:
      equivalent to
self.rest.__getitem__(i-1)
                              def __getitem__(self, i):
 Another sneaky recursive
                                   if i == 0:
   call: equivalent to
                                      return self.first
   self.rest.__len__()
                                   elif self.rest is Link.empty:
                                       raise IndexError('...')
                                   else:
                                      return self.rest[i - 1]
                              def len (self):
                                   return 1 + len(self.rest)
Where's the base case??
```

```
(demo)
```

```
>>> s = Link(1, Link(2, Link(3)))
    >>> s[1] = 3
    >>> s
    Link(1, Link(3, Link(3)))
class Link:
    def setitem (self, i, val):
        if i == 0:
            self.first = val
        elif self.rest is Link.empty:
            raise IndexError('...')
        else:
            self.rest[i - 1] = val
```

```
>>> s = Link(1, Link(2, Link(3)))
>>> s.map(lambda x: x * x)
>>> s
Link(1, Link(4, Link(9)))

class Link:
    ...
    def map(self, f):
        for i in range(len(self)):
            self[i] = f(self[i])
```

**Runtime?** 

## Mutating Map

```
>>> s = Link(1, Link(2, Link(3)))
                                               self[0] = f(self[0])
>>> s.map(lambda x: x * x)
>>> s
                                               self[1] = f(self[1])
Link(1, Link(4, Link(9)))
class Link:
                                               self[2] = f(self[2])
    def __getitem__(self, i):
        if i == 0:
            return self.first
                                           self[n-1] = f(self[n-1])
       else:
            return self.rest[i - 1]
    def map(self, f):
                                                       \theta(n^2)
        for i in range(len(self)):
            self[i] = f(self[i])
```

## Mutating Map (Improved)

contains and in

```
class Link:
    ...
    def __contains__(self, e):
        return self.first == e or e in self.rest

>>> s = Link(1, Link(2, Link(3)))
        >>> 2 in s
        True
        >>> 4 in s
        False
```

# Break!

# Environments

#### Environment Frames

- An environment is a sequence of frames
  - Each frame has some data (bindings) and a parent, which points to another frame
- A linked list is a sequence of values
  - Each link has some data (first) and a rest, which points to another link
- An environment is just a special case of a linked list!

#### Environment Frames

- An environment is a sequence of frames
  - Each frame has some data (bindings) and a parent, which points to another frame
- A linked list is a sequence of values
  - Each link has some data (first) and a rest, which points to another link
- An environment is just a special case of a linked list!

The Call Stack

- A *stack* is a data structure that permits two operations
  - Add to the top of a stack ("push")
  - Remove from the top of a stack ("pop")

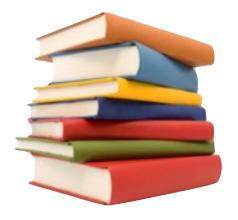

- Two new Link operations required: insert\_front and remove\_front
- A call stack keeps track of frames that are currently open
  - Calling a function adds a new frame to the stack
  - Returning from a function removes that frame from the stack
  - The current frame is always on the top of the stack

# Python

## Bythbon

- What if we could have Python functions use the environment frames and the call stack that we just defined?
- Two important parts:
  - What should happen when defining a Brython function?
  - What should happen when calling a Brython function?

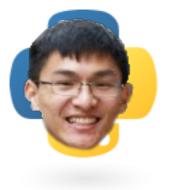

### **Function Definitions**

- What happens in a function definition?
  - Determine the current frame of execution: this is the function's parent frame
  - Bind the function name to the function value

### Function Calls

- What happens in a function call?
  - Create a brand new call frame (using the function parent as the parent of that frame) and insert it into the stack
  - Bind function's parameters to arguments
  - Execute the function in the environment of the call frame
    - Remember: the current frame is at the top of the stack
  - After executing the function, remove the frame from the stack

### Summary

- Linked lists are one way to store sequential data
- An object-based implementation of the linked list abstraction allows for easy mutability
  - No more crazy nonlocal stuff!
- Implementing magic methods lets us hook into convenient Python syntax and built-in functions
- Linked lists can be used to implement some of the core ideas of this course!